## HOWTO

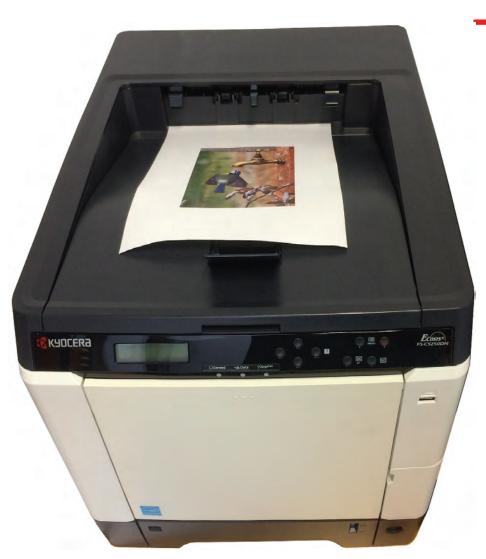

1) print the picture that you want to laminate

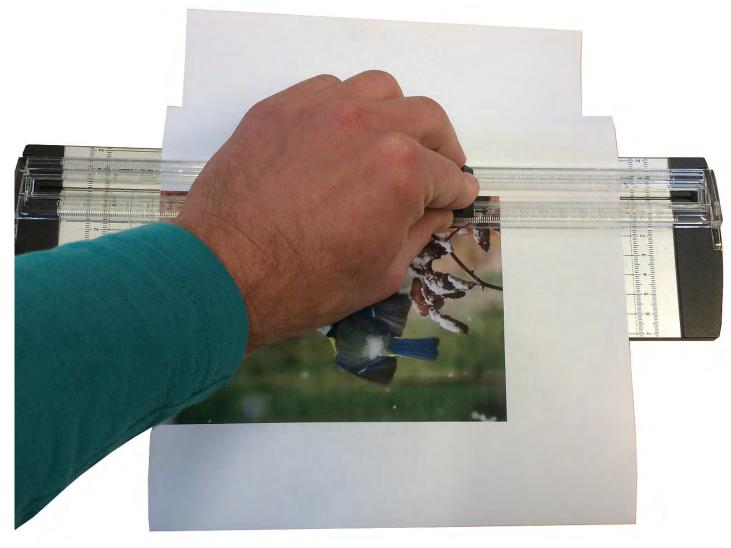

2) Cutout your picture with the trimmer

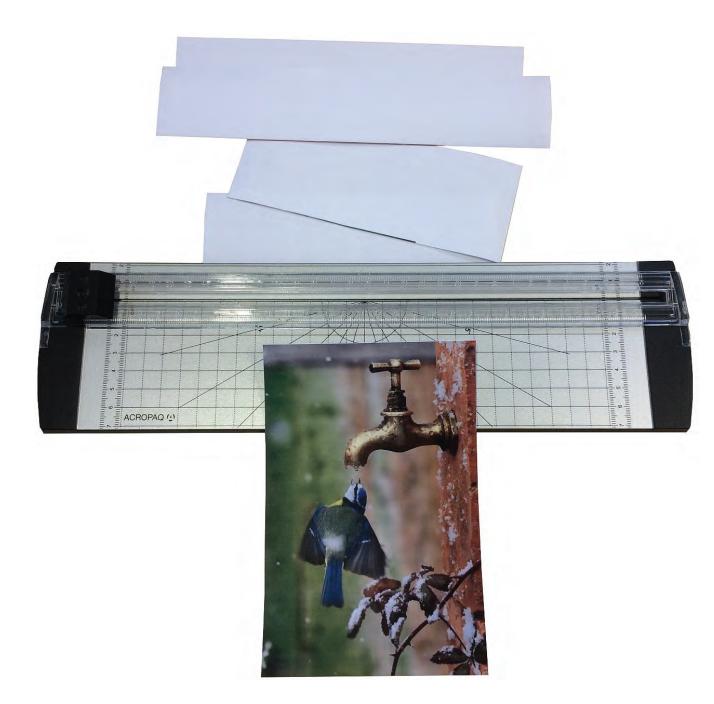

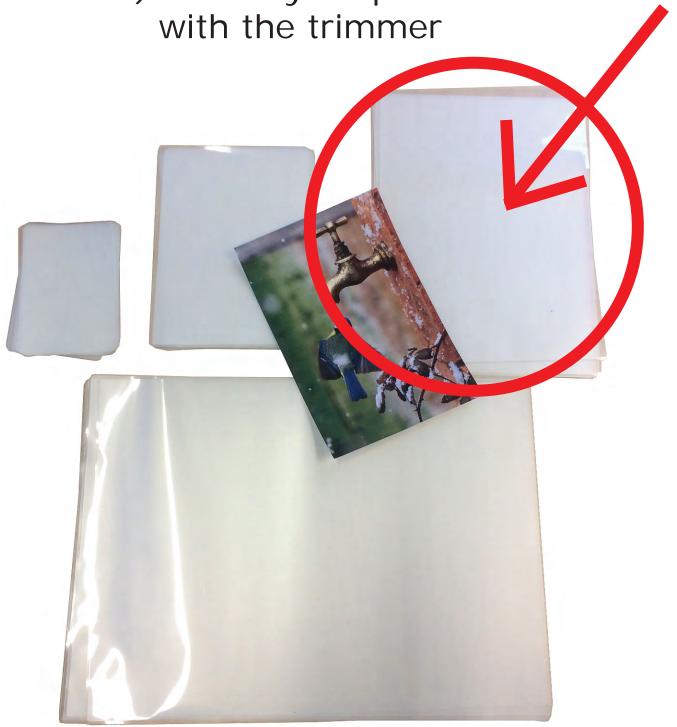

3) The picture has been cut-out perfectly

4) Choose the proper pouch: The pouch needs to be a little bigger as the picture 1/3

## HOWTO

Ready Powe

ACROPAQ (1)

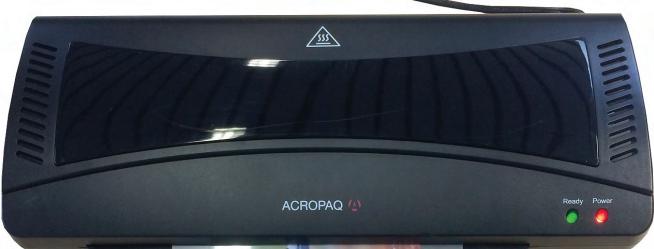

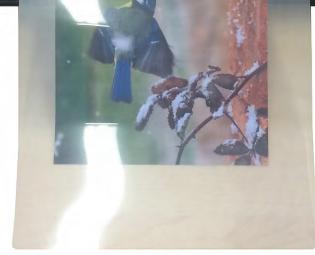

5) Place your picture in the pouch \*\* Always enter the closed part of the pouch first! \*\* 6) Laminate the picture

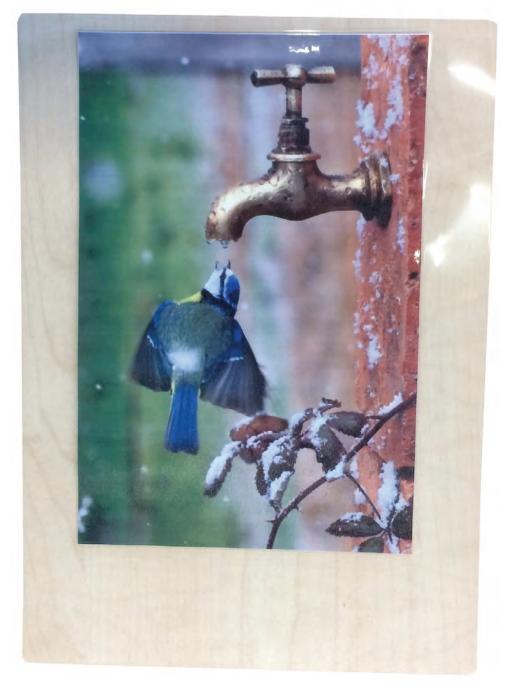

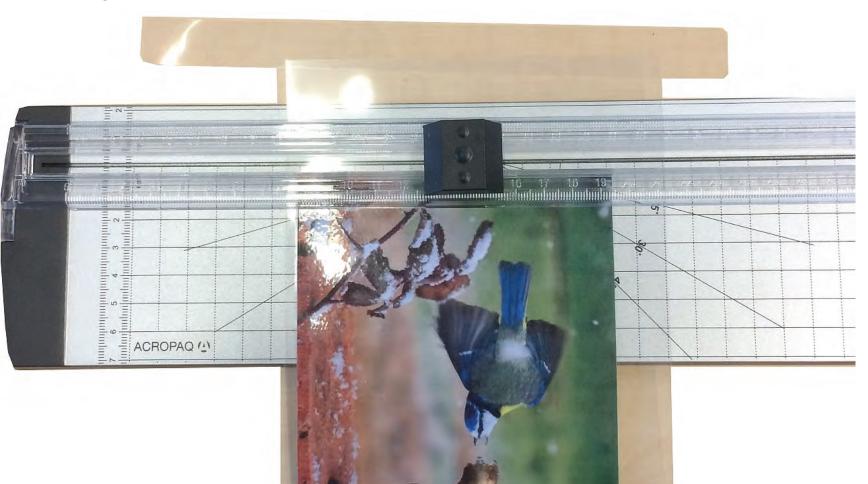

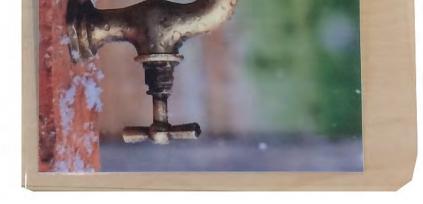

7) Your picture has been laminated BUT not as pretty because the edges of the pouch are too large

8) Luckily we can crop the part of the pouch that is too much For that we use once again the trimmer We leave an edge of 0,5-1cm 2/3

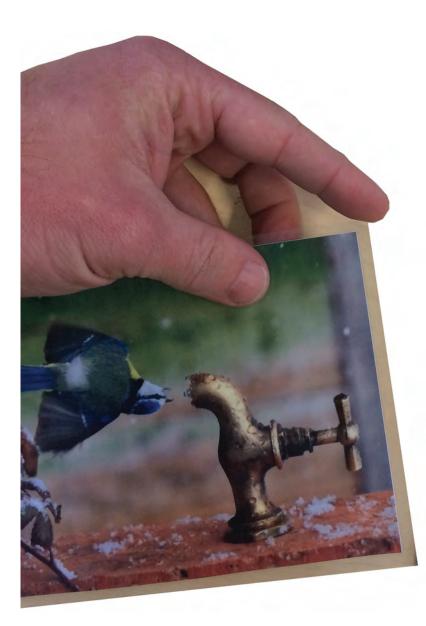

9) Normally a pouch has rounded edges, but because we have trimmed it, it now has sharp edges...auw!

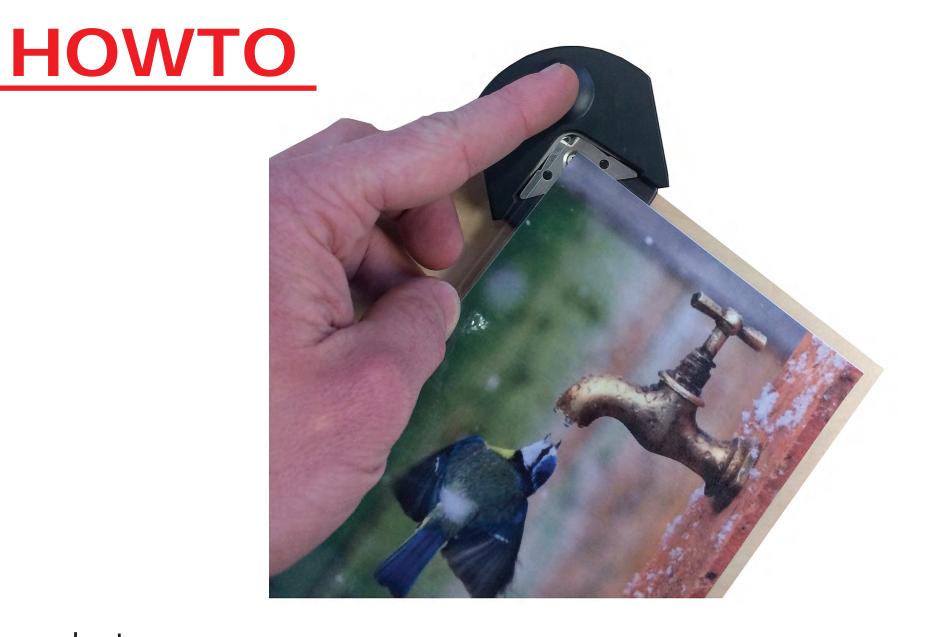

10) Use the corner rounder to cut the sharp edges away

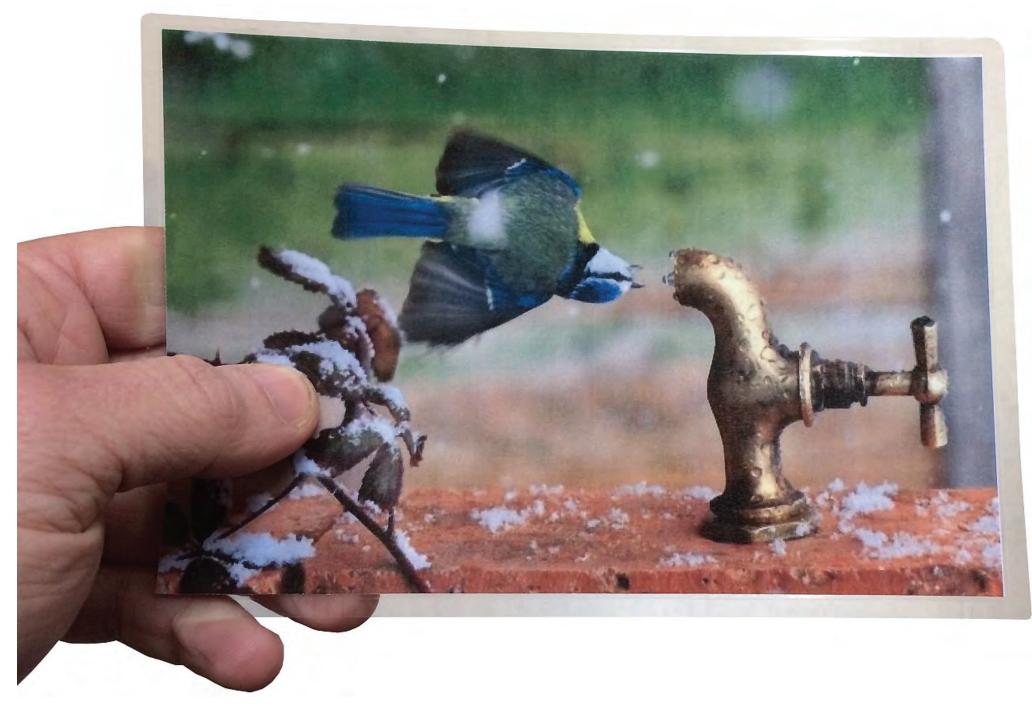

## 11) Result is a nice, beautiful cutout picture with rounded corners

3/3